## **Mistrz analizy danych : od danych do wiedzy / John W. Foreman. – Gliwice, cop. 2017**

Spis treści

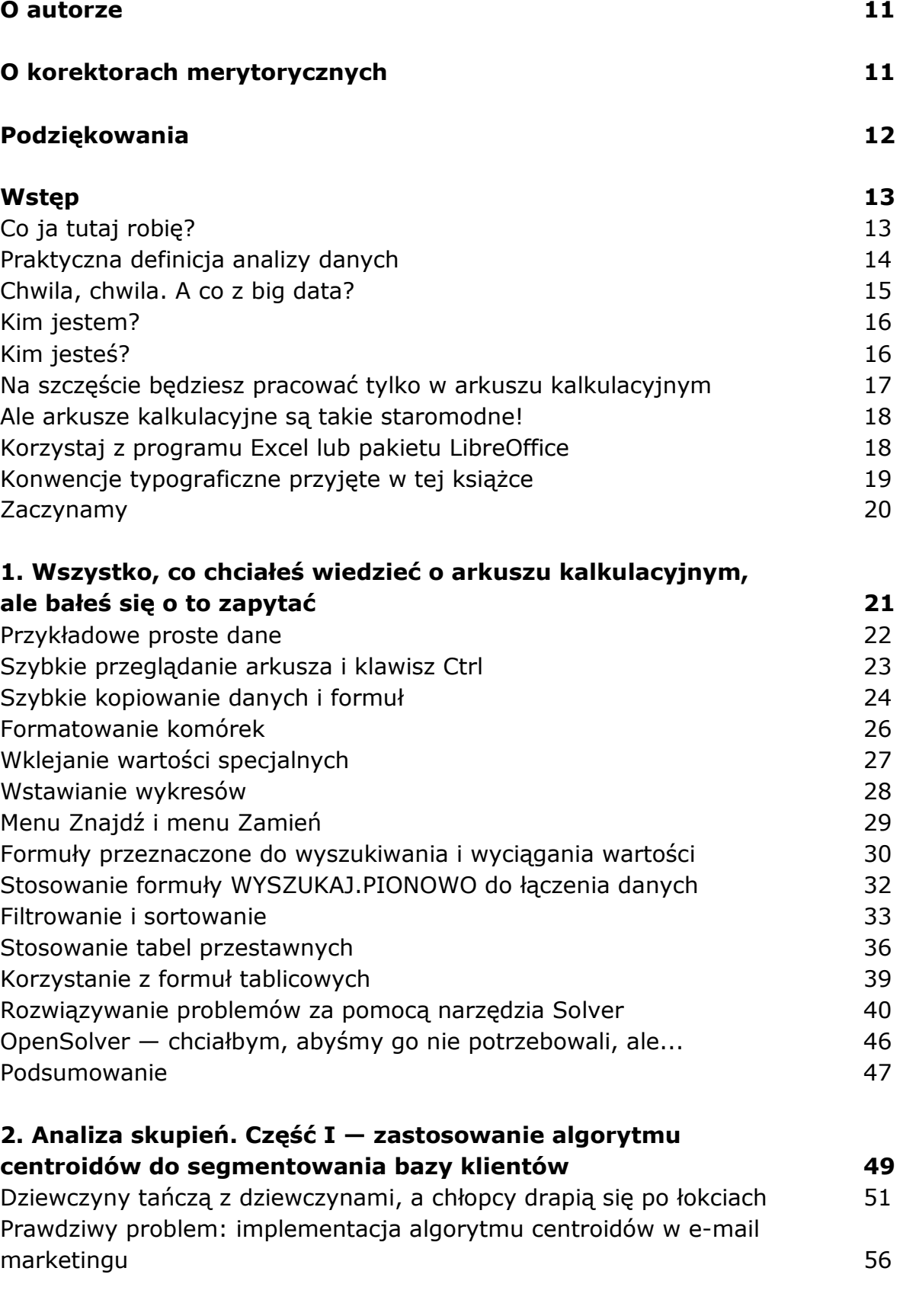

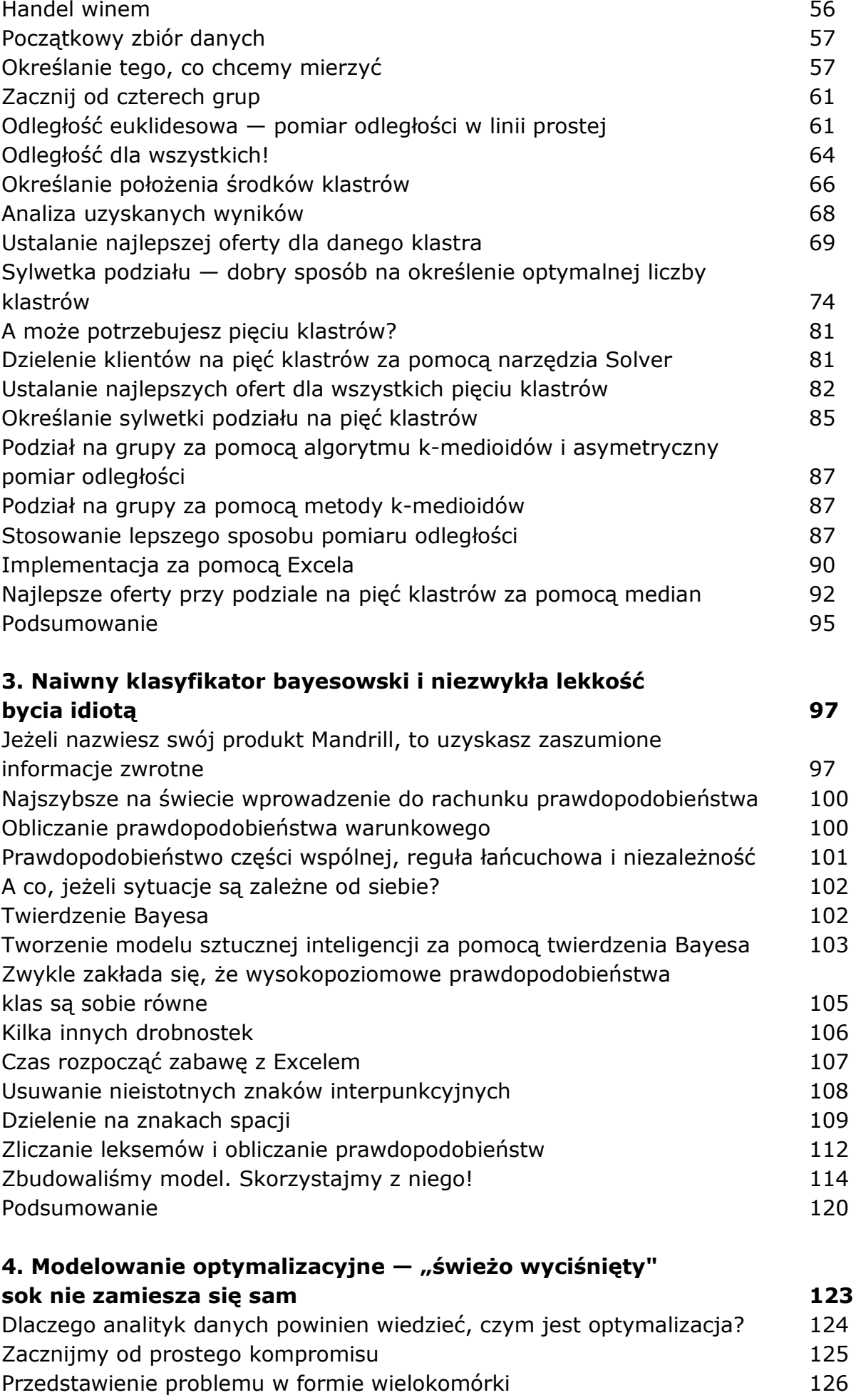

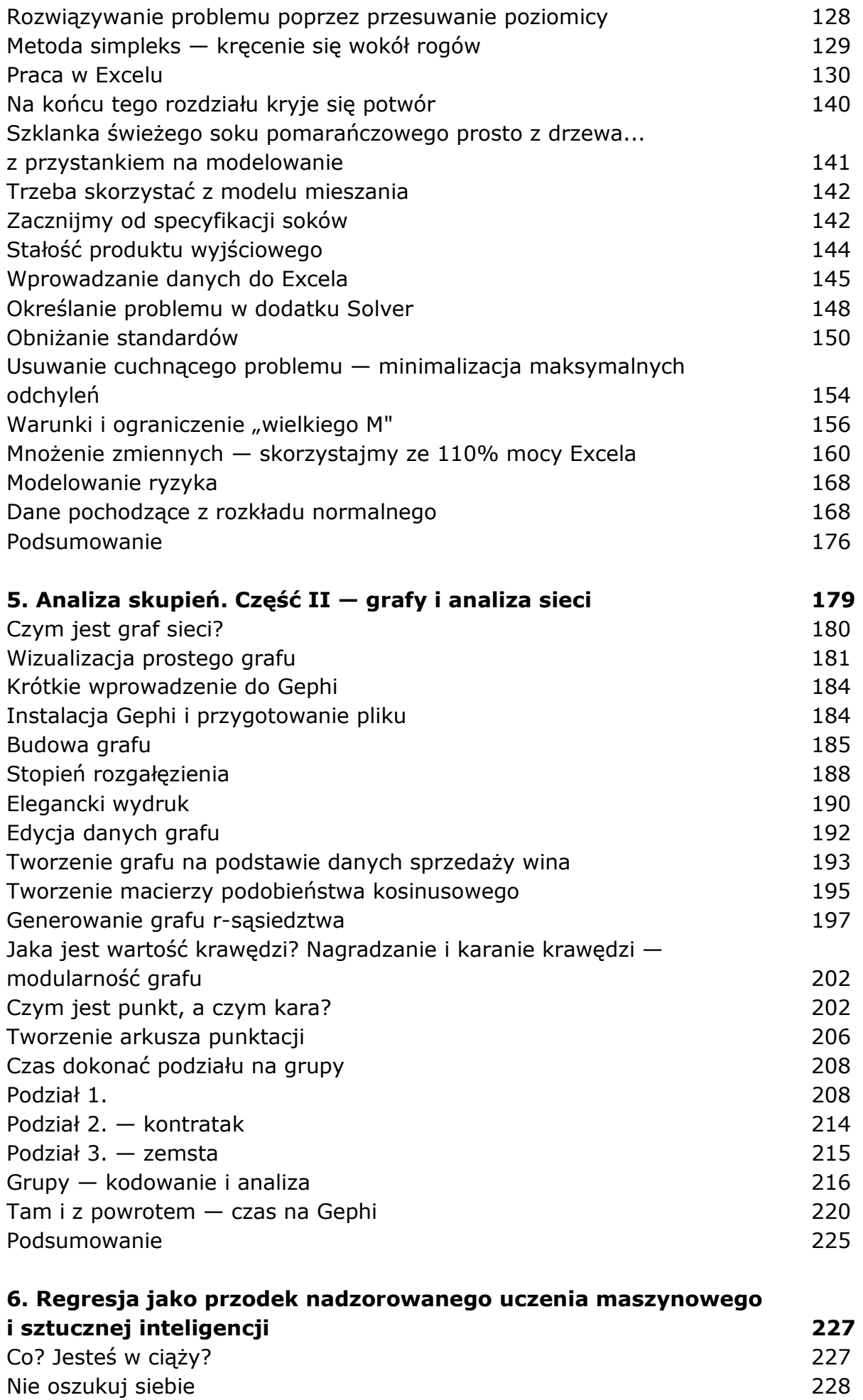

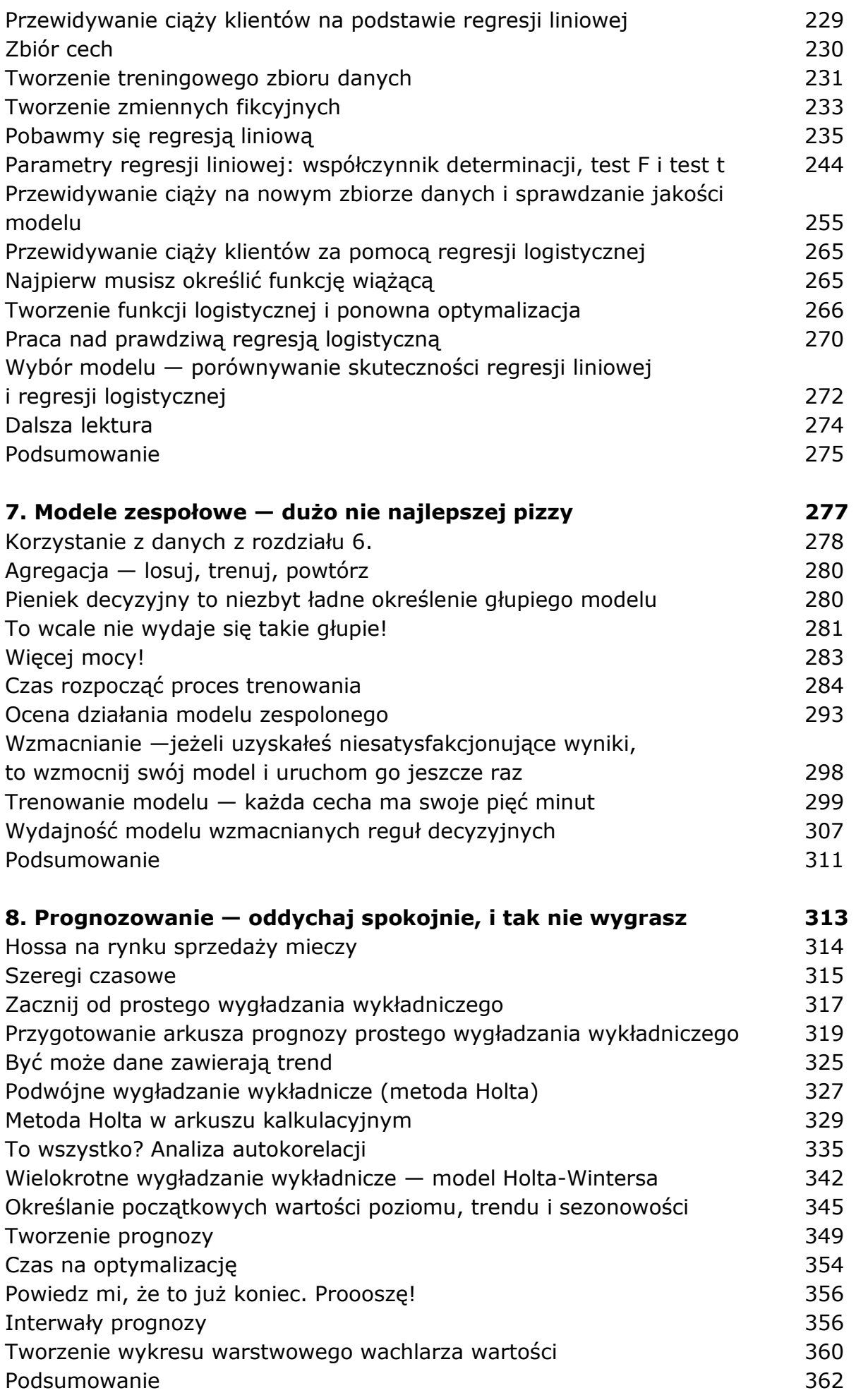

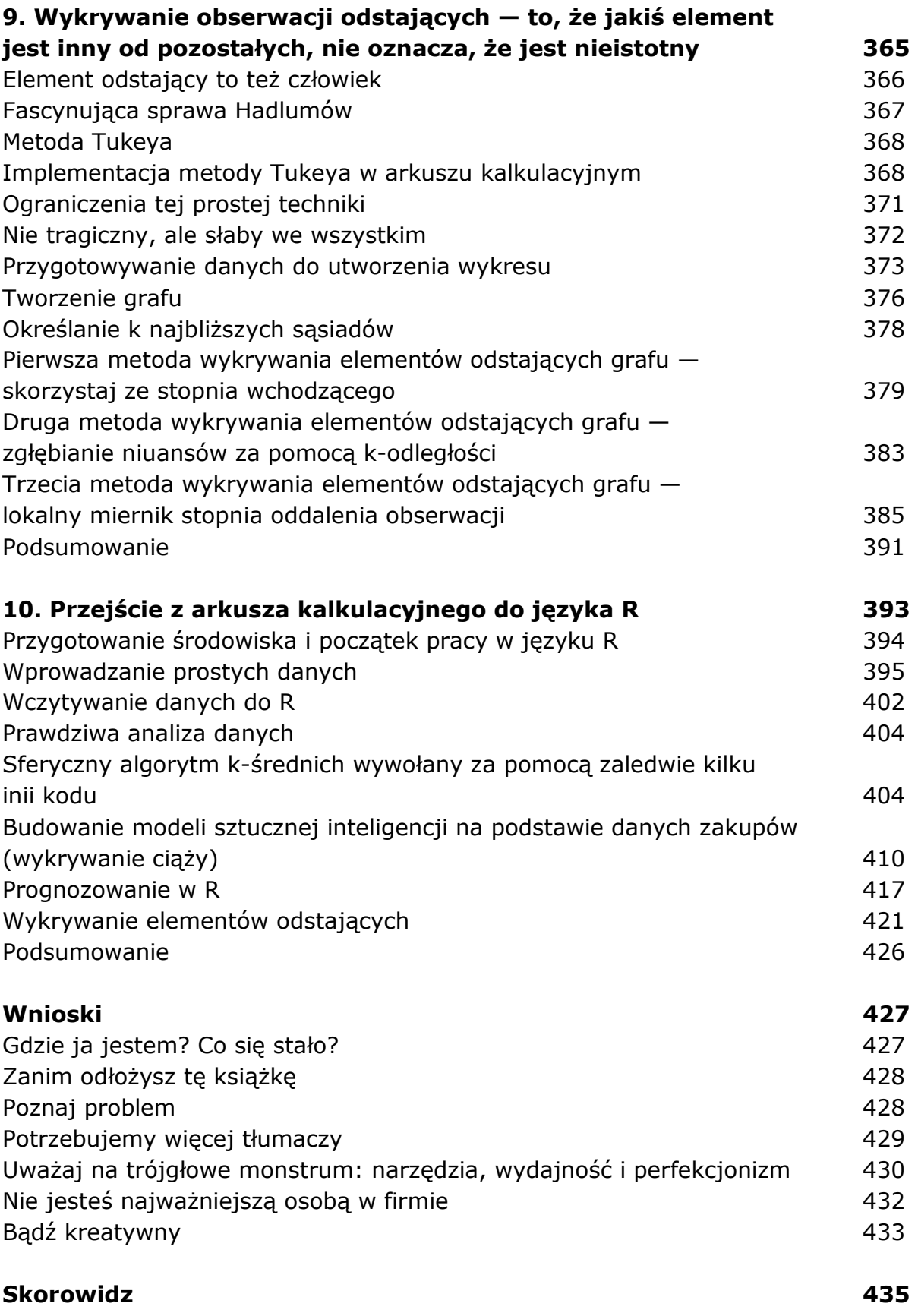